ДОКУМЕНТ ПОДПИСАН ЭЛЕКТРОННОЙ ПОДПИСЬЮ

T: 3E9EA9969EE16D0661766E0EA8BD6B9 Владелец: Чанкаев Мурат Хасанович Действителен: с 28.04.2023 до 21.07.2024

# **МИНИСТЕРСТВО НАУКИ И ВЫСШЕГО ОБРАЗОВАНИЯ РОССИЙСКОЙ ФЕДЕРАЦИИ ФЕДЕРАЛЬНОЕ ГОСУДАРСТВЕННОЕ БЮДЖЕТНОЕ ОБРАЗОВАТЕЛЬНОЕ УЧРЕЖДЕНИЕ ВЫСШЕГО ОБРАЗОВАНИЯ «КАРАЧАЕВО-ЧЕРКЕССКИЙ ГОСУДАРСТВЕННЫЙ УНИВЕРСИТЕТ ИМЕНИ У.Д. АЛИЕВА»**

Факультет экономики и управления

**ТВЕРЖДАЮ** З.М. Чомаева le r'oi  $2023r$ 

# **Рабочая программа дисциплины ПМ.01 Оформление и компоновка технической документации МДК.01.01 Технологии оформления и компоновки технической документации**

*Профессия 09.01.03 Оператор информационных систем и ресурсов*

*(шифр, название направления)*

**Среднее профессиональное образование**

Форма обучения *Очная*

**Г од начала подготовки - 2023** (по учебному плану)

Карачаевск, 2023

Рабочая программа дисциплины составлена для обучающихся очной формы обучения по **профессии 09.01.03 Оператор информационных систем и ресурсов**

на основании учебного плана

**Рабочая программа дисциплины** утверждена на заседании кафедры экономики и прикладной информатики на 2023-2024 уч. год.

Протокол № 6 от 09.03.2023гг.

И. о. зав. кафедрой <u>Деег</u> // к.э.н., доцент Маршанов Б.М.

# **СОДЕРЖАНИЕ**

## **1. ОБЩАЯ ХАРАКТЕРИСТИКА РАБОЧЕЙПРОГРАММЫ УЧЕБНОЙ ДИСЦИПЛИНЫ**

- **2. СТРУКТУРА И СОДЕРЖАНИЕ УЧЕБНОЙ ДИСЦИПЛИНЫ**
- **3. УСЛОВИЯ РЕАЛИЗАЦИИ УЧЕБНОЙ ДИСЦИПЛИНЫ**
- **4. ФОНД ОЦЕНОЧНЫХ СРЕДСТВ ДЛЯ ПРОВЕДЕНИЯ ПРОМЕЖУТОЧНОЙ АТТЕСТАЦИИ ОБУЧАЮЩИХСЯ ПО ДИСЦИПЛИНЕ (МОДУЛЮ)**

# **Рабочая программа модуля ПМ.01 Оформление и компоновка технической документации МДК.01.01 Технологии оформления и компоновки технической документации**

## *Профессия 09.01.03 Оператор информационных систем и ресурсов*

### **1.1. Место дисциплины в структуре основной образовательной программы:**

В результате изучения профессионального модуля обучающихся должен освоить основной вид деятельности Оформление и компоновка технической документации,

и соответствующие ему общие компетенции, и профессиональные компетенции: ПК 1.1.; ПК 1.2.; ПК 1.3.; ПК 1.4.; ПК 1.5.

#### **1.2. Цель и планируемые результаты освоения дисциплины:**

В рамках программы учебной дисциплины обучающимися осваиваются умения и знания

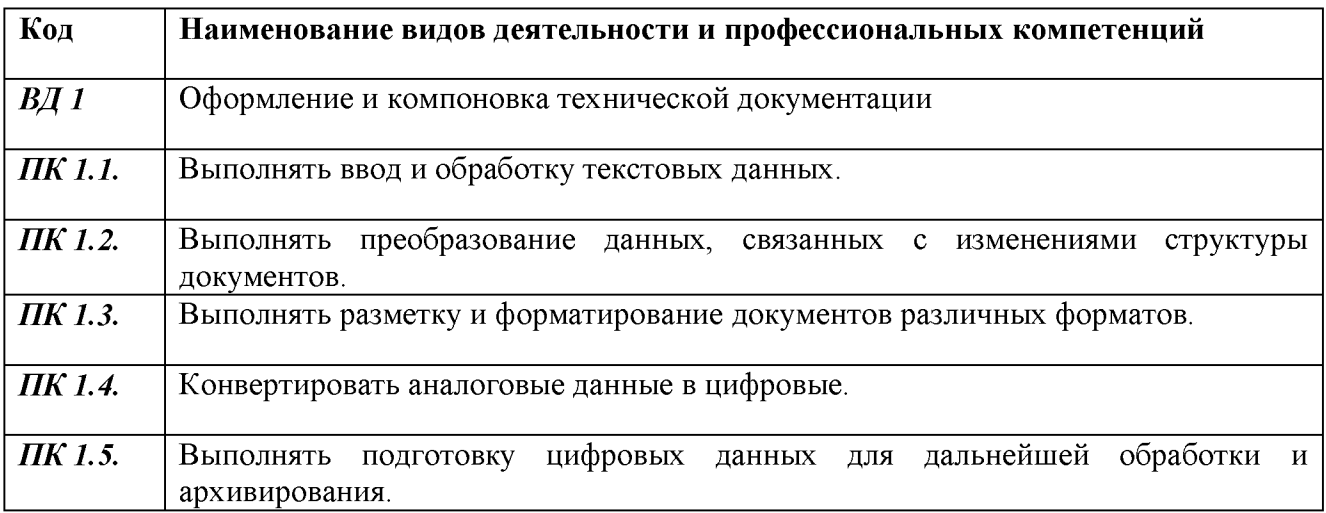

### 1.1.2. Перечень профессиональных компетенций

### 1.1.3. В результате освоения профессионального модуля обучающийся должен'

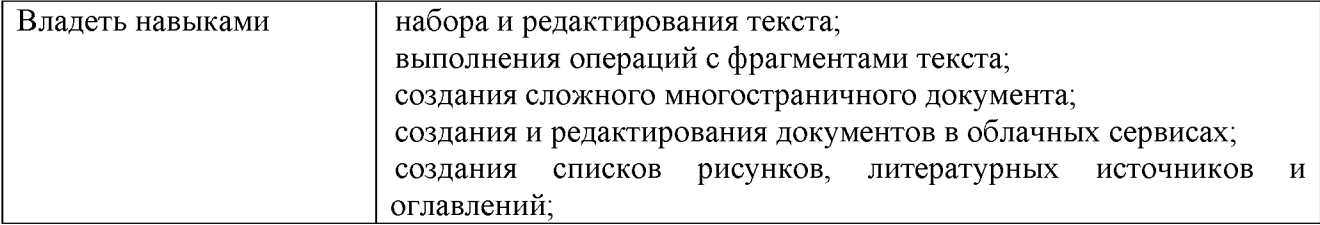

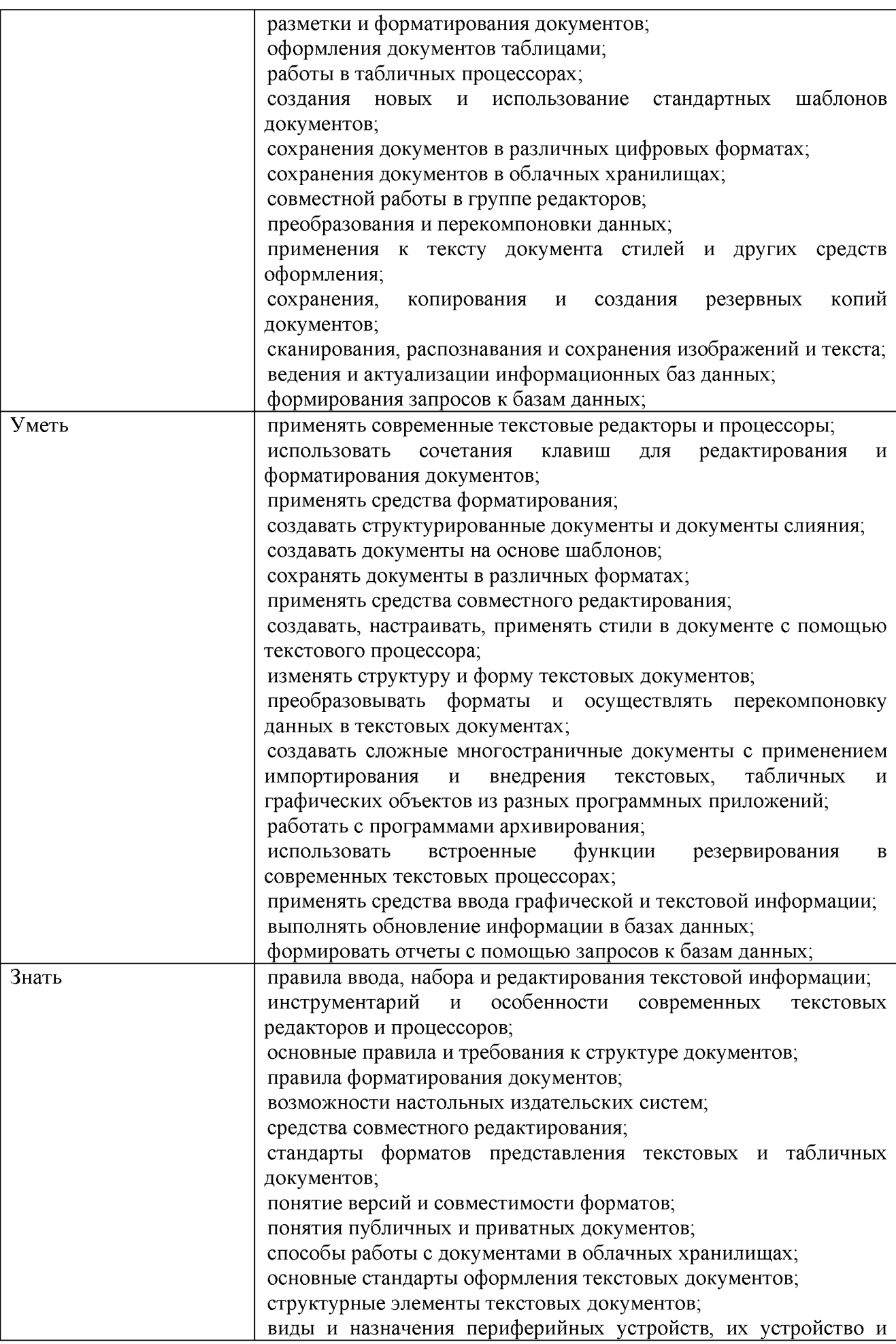

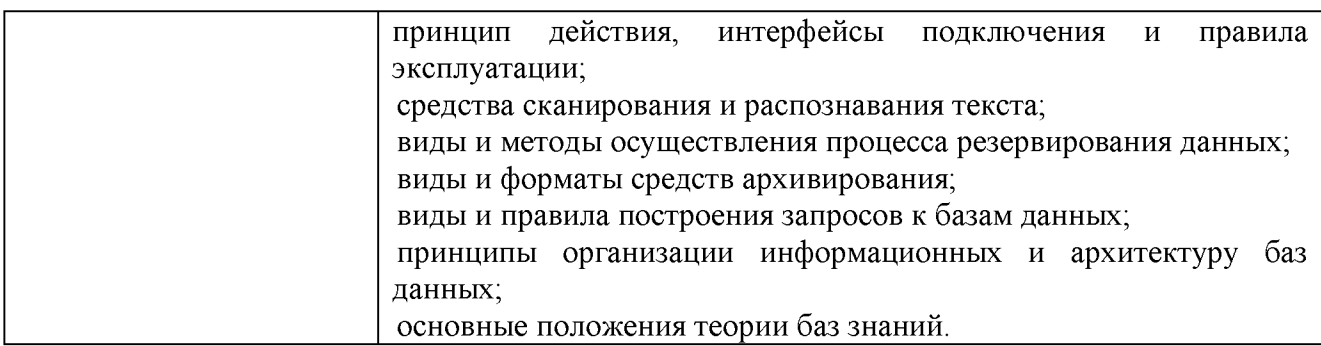

Количество часов, отводимое на освоение профессионального модуля

Всего часов - 576 часов

- МДК.01.01. Технологии оформления и компоновки технической документации-180 часов;

- УП.01.01 Учебная практика- 252 часа;

 $- \Pi$ П.01.01 - Производственная практика - 144 часа

# **2. СТРУКТУРА И СОДЕРЖАНИЕ УЧЕБНОЙ ДИСЦИПЛИНЫ**

#### **2.1. Тематический план и содержание учебной дисциплины**

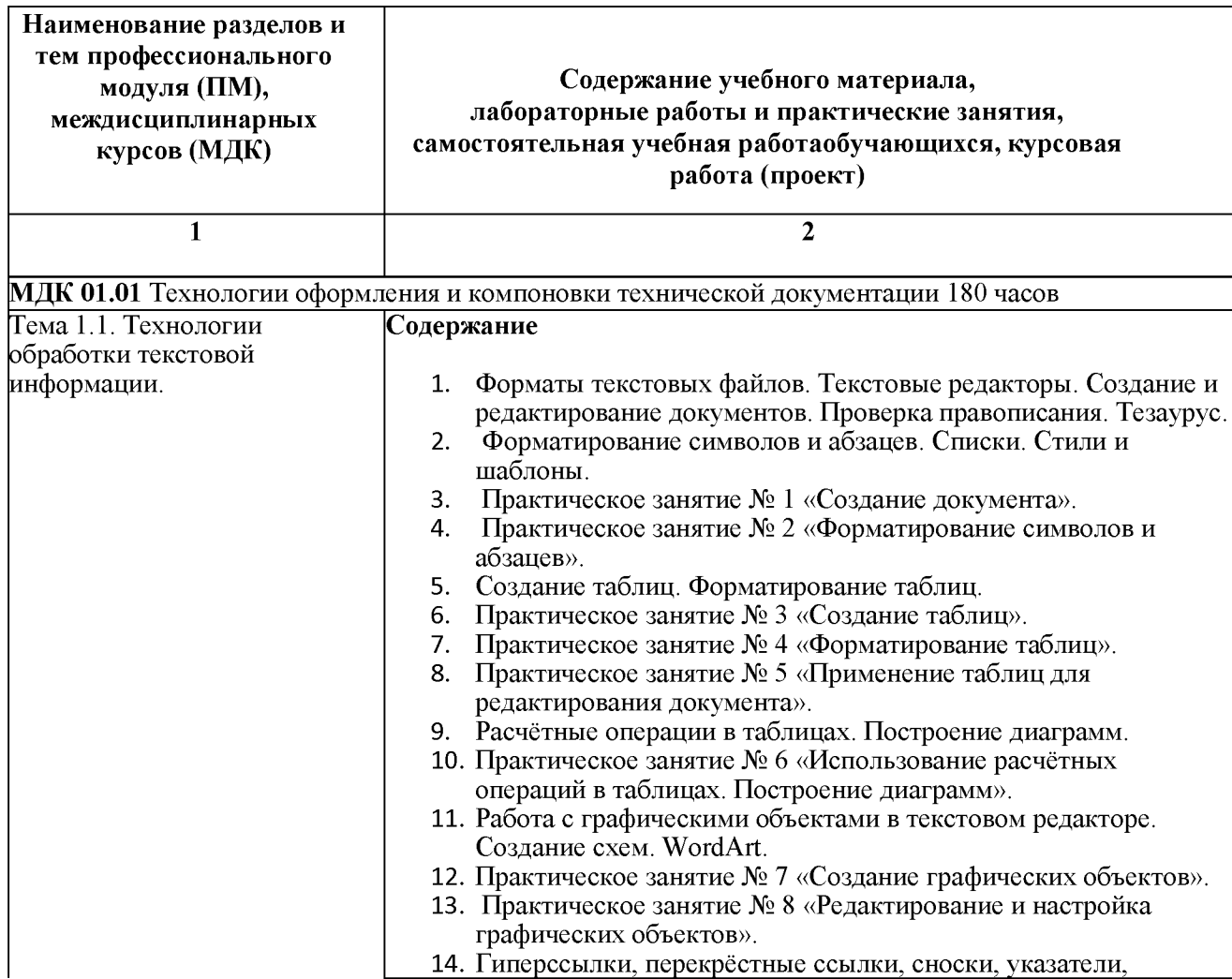

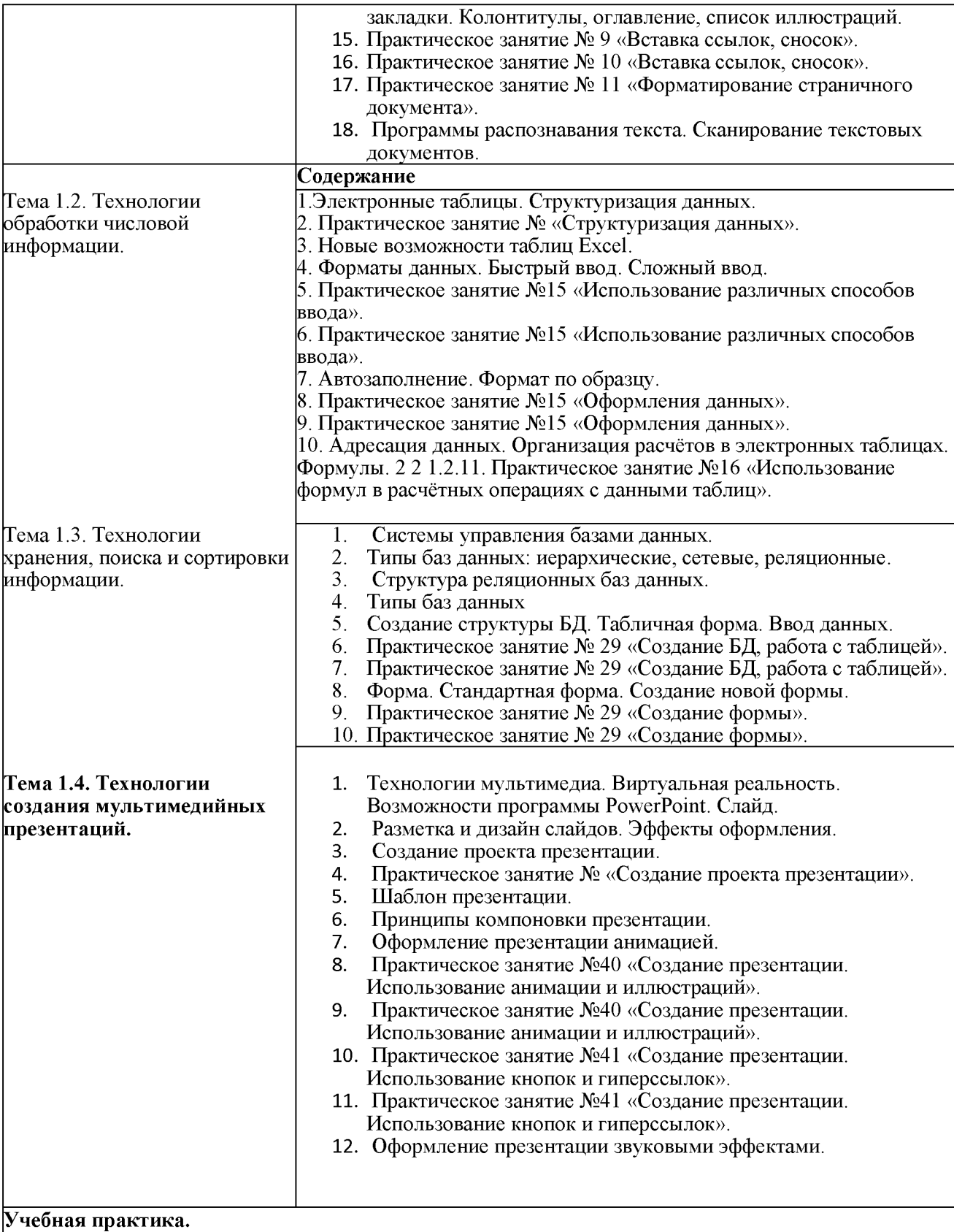

### **Виды работ:**

- 1. Работа с программой MS Word 2016. Создание, открытие, сохранение.
- 2. Редактирование документов. Проверка правописания. Тезаурус.
- 3. Форматирование символов, абзацев, текста целиком.
- 4. Списки. Стили и шаблоны.
- 5. Создание и форматирование таблиц.
- 6. Расчётные операции в таблицах.
- 7. Построение диаграмм.
- 8. Создание, редактирование и настройка графических объектов рисунков, клипов, схем, фигур, диаграмм, формул.
- 9. Создание, редактирование и настройка графических объектов рисунков, клипов, схем, фигур, диаграмм, формул.
- 10. Добавление в документ гиперссылок, сносок, указателей, колонтитулов, оглавления.

11. Сканирование, распознавание и обработка текста. Подготовка документа к печати. **Excel - табличный процессор**

- 12. Работа с программой Excel-2016.
- 13. Создание, открытие и сохранение файлов.
- 14. Ввод данных.
- 15. Выделение диапазонов.
- 16. Автозаполнение.
- 17. Цветовое оформление таблиц.
- 18. Создание и форматирование графиков.
- 19. Создание и форматирование диаграмм.
- 20. Формулы.
- 21. Функции.
- 22. Относительные ссылки в расчетах.
- 23. Абсолютные ссылки в расчетах
- 24. Обмен данными между приложениями.
- 25. Создание многостраничного документа.
- 26. Подготовка документа к печати.

#### **Access - системы управления базами данных**

- 27. Создание и заполнение базы данных.
- 28. Режим «Конструктора». Установка связей.
- 29. Режим «Таблицы».
- 30. Создание форм, запросов, отчетов.
- 31. Импорт, экспорт и присоединение данных.
- 32. Поиск информации в базе данных.
- 33. Фильтрация.
- 34. Подготовка документа к печати.

#### **PowerPoint - программы**

- 35. Программа PowerPoint. Режим структуры (составление конспекта).
- 36. Программа PowerPoint. Сортировщик слайдов (составление конспекта).
- 37. Программа PowerPoint. Изменение макета слайда (составление конспекта).
- 38. Программа PowerPoint. Применение темы (составление конспекта).
- 39. Программа PowerPoint. Добавление заливки и текстуры к фону слайда (составление конспекта).
- 40. Программа PowerPoint. Публикация презентации (описание хода работы).
- 41. Программа PowerPoint. Разработка и демонстрация слайд-шоу (описание хода работы).
- 42. Программа PowerPoint. Адаптация презентации к различным аудиториям (создание

#### презентации).

### **Производственная практика.**

#### **Виды работ:**

1. Создание, открытие, сохранение и редактирование документов средствами программы MS Word.

2. Создание и форматирование таблиц. Расчётные операции в таблицах.

- 3. Построение диаграмм.
- 4. Создание, редактирование и настройка графических объектов.
- 5. Добавление в документ гиперссылок, сносок.
- 6. Добавление в документ указателей, колонтитулов, оглавления.
- 7. Создание, редактирование и настройка графических объектов.
- 8. Сканирование текстовых документов. Распознавание и обработка текста.
- 9. Подготовка документа к печати. Двусторонняя печать, печать в экономичном режиме.

10. Создание, открытие, ввод данных и сохранение файлов средствами программы MS Excel. Автозаполнение.

11. Оформление таблиц. Создание и форматирование графиков и диаграмм по данным таблиц.

- 12. Относительные и абсолютные ссылки в расчетах.
- 13. Создание многостраничного документа. Создание табличной базы данных

сотрудников. Сортировка данных.

14. Закрепление областей, фильтрация списков.

15. Формирование бланков отчетной документации в табличных формах предприятия.

16. Расчет начисления заработной платы сотрудникам предприятия. Создание электронного табеля.

17. Подготовка документа к печати. Печать выделенного диапазона, многостраничного документа, печать в экономичном режиме.

18. Создание и заполнение пустой базы данных. Редактирование базы данных.

19. Установка связей в базе данных.

20. Создание и редактирование форм, запросов, отчетов.

21. Поиск информации в базе данных. Фильтрация. Подготовка документа к печати.

22. Создание презентации.

23. Редактирование презентации.

24. Оформление презентации.

## **3. УСЛОВИЯ РЕАЛИЗАЦИИ УЧЕБНОЙ ДИСЦИПЛИНЫ**

**3.1. Для реализации программы учебной дисциплины должны быть предусмотрены следующие специальные помещения:**

Кабинет № - 411, 506, 509, столы  $-12$  шт., стулья  $-24$  шт., стол и стул преподавателя  $-1$  шт., меловая доска - 1 шт., телевизор - 1 шт., компьютер  $-1$  шт., трибуна  $-1$  шт., учебно-наглядные пособия - в электронном виде. **3.2. Информационное обеспечение реализации программы**

Лицензионное программное обеспечение:

- Microsoft Windows (Лицензия № 60290784), бессрочная

- Microsoft Office (Лицензия № 60127446), бессрочная

- ABBY Fine Reader (лицензия № FCRP-1100-1002-3937), бессрочная

- Calculate Linux (внесён в ЕРРП Приказом Минкомсвязи №665 от 30.11.2018-2020), бессрочная

- Google G Suite for Education (IC: 01i1p5u8), бессрочная

- Kasрersky Endрoint Security (Лицензия № 1CE2-230131-040105-990-2679), с 31.01.2023 по 03.03.2025 г.

#### **3.2.1. Основные печатные и электронные издания**

1. Белаш В.Ю. Информационно-коммуникационные технологии: учебно-методическое пособие для СПО / Белаш В.Ю., Салдаева А.А. — Саратов, Москва: Профобразование, Ай Пи Ар Медиа, 2021. — 72 c. — ISBN 978-5-4488-1363-4, 978-5-4497-1401-5. — Текст: электронный // IPR SMART: [сайт]. — URL[: https://www.iprbookshop.ru/111182.html](https://www.iprbookshop.ru/111182.html)

2. Самуйлов, С. В. Информационные технологии. Основы работы в MS Word и Excel : учебное пособие для СПО / С. В. Самуйлов, С. В. Самуйлова. — Саратов, Москва: Профобразование, Ай Пи Ар Медиа, 2023. — 96 c. — ISBN 978-5-4488-1585-0, 978-5-4497-

1972-0. — Текст: электронный // Цифровой образовательный ресурс IPR SMART: [сайт]. — URL[: https://www.iprbookshop.ru/126617.html](https://www.iprbookshop.ru/126617.html)

3. Бурнаева, Э. Г. Обработка и представление данных в MS Excel : учебное пособие для спо / Э. Г. Бурнаева, С. Н. Леора. — 2-е изд., стер. — Санкт-Петербург : Лань, 2022. — 156 с. — ISBN 978-5-8114-8951-0. — Текст : электронный // Лань : электронно-библиотечная система. — URL:<https://e.lanbook.com/book/185903>

4. Трушков, А. С. Статистическая обработка информации. Основы теории и компьютерный практикум : учебное пособие для спо / А. С. Трушков. — 2-е изд., стер. — Санкт-Петербург : Лань, 2021. — 152 с. — ISBN 978-5-8114-6785-3. — Текст : электронный // Лань : электронно-библиотечная система. — URL:<https://e.lanbook.com/book/152664>

5. Журавлев, А. Е. Информатика. Практикум в среде Microsoft Office 2016/2019 / А. Е. Журавлев. — 4-е изд., стер. — Санкт-Петербург : Лань, 2023. — 124 с. — ISBN 978-5-507 45697-0. — Текст : электронный // Лань : электронно-библиотечная система. — URL: <https://e.lanbook.com/book/279833>

## **3.2.2. Дополнительные источники**

1. Грошев А.С. Основы работы с базами данных: учебное пособие для СПО / Грошев А.С. — Саратов: Профобразование, 2021. — 255 c. — ISBN 978-5-4488-1006-0. — Текст: электронный // IPR SMART: [сайт]. — URL[: https://www.iprbookshop.ru/102199.html с](https://www.iprbookshop.ru/102199.html).